**How to free download photoshop :)**

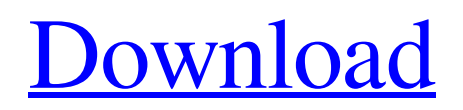

## **How To Free Download Photoshop Software Crack+ Activation (2022)**

\* \_Photoshop CS6: The Complete Guide to Digital Photography\_ by James Williamson (Sybex, 2014) \* \_Photoshop for Dummies\_ by Eric Kim (Wiley, 2009) \* \_Photoshop CS6 Book for Dummies\_ by Dan Meyer and Adam Kirkland (Wiley, 2014) \* \_Photoshop CS5: The Complete Guide to Digital Photography\_ by David Rider (Sybex, 2014) \* \_Photoshop CS5 Book for Dummies by Willi Krogmann and Eric Kim (Wiley, 2009) \* Photoshop for Dummies by David Rider (Wiley, 2004) ## Adobe Premiere Pro Originally released in 2002, Adobe Premiere Pro is a professional-level editing software package that offers a media player, movie recorder, and motion graphics editor. Like Photoshop, it has layers, tools, and adjustment layers, but it features a more intuitive user interface with more advanced tools. However, Premiere Pro lacks the vast array of Photoshop filters and special effects. It supports larger file sizes than Photoshop, but most of the special effects in the program are limited to simple things such as spot removal, color correction, and saturation. You can learn more about Adobe Premiere Pro at the following sites: \* \_Adobe Premiere Pro CS6\_ User's Guide: \* \_Adobe Premiere Pro CS5 for Mac\_ User's Guide: See the Publisher's Resource Center at the front of this book for links to more tutorials and sample templates.

### **How To Free Download Photoshop Software Crack +**

What are the differences between Photoshop and Photoshop Elements? Both Photoshop and Photoshop Elements have very similar functionalities. Some functions are available only in Photoshop. If you are Photoshop-illiterate, I recommend you try Photoshop Elements. Adobe Photoshop Elements vs Photoshop. What's the Difference? The main difference between Elements and Photoshop is that in Photoshop, we have more than 100-page manual and 15 "advanced" features. We have almost a thousands of options that make us spend a lot of time in Photoshop. However, in Photoshop Elements we have a simpler interface. The tabs are divided into 10+ functions and some of them don't have any options. We can export some images (compressed with a proprietary format) instead of saving in the.psd file. In the 'New Image' panel, we can choose to create a new project, import an existing image, or open an existing project. We have the possibility to move the image after editing it, only in Photoshop. The Histogram panel is divided in one section for the image and one for the history. The history is divided by the 'undo' function. We don't have a box to select which layer to work with (which is why you can't put a vector layer in a PDF and put it in the history). We don't have a smudge tool (the layer tool that makes a little brush to smooth your shapes). We don't have the Graphic Styles tool, the adjustment layer and the layer masks. We don't have a history of actions like we have in Adobe Illustrator. The menus work differently. You press ALT+F to access the tabs in Photoshop. In Elements, you only click on the tabs. You can save only the current image. The 2D tools are a little different. You have a gradient tool that allows you to create a gradient. The Lens Flare tool doesn't work the same way. We have 9 options to add a 3D effect, but you can't rotate the models. In Photoshop Elements we have a 20GB max file size, but Photoshop allows a 30GB max file size. You can print big and small images in Photoshop Elements, but there is no option to print large files in Photoshop. We have more features 05a79cecff

## **How To Free Download Photoshop Software**

Q: Accessing Root Scoped Application attribute during Indexing Service I have implemented a DocumentDB Indexing Service on a DocumentDB database, using Microsoft.Azure.Documents.Indexing.ServiceHost. It is configured to be RunAsRootScopeApp, so it has access to all documents on the database. However, I would like to get at the RootScopeApplication object from my IndexingService that provides this service. I can get at the RootScopeApplication object when running in a local development environment, but not when running in Azure. It seems that during indexing a service account is used, and therefore the RootScopeApplication object is populated. Is it possible to get at this object in my local development environment, to be used when running a service? A: Solved this myself. The problem was that the indexing service was created in a separate project, so it did not have access to the RootScopeApplication attribute. To fix this, I created an intermediary project, that contained the Indexing Service. This project would be linked to the database project, containing my document collections. 1. Field of the Invention This invention relates to semiconductor processing and more particularly to a system and method for patterning metal layers of the semiconductor devices. 2. Description of Related Art One of the primary goals of the integrated circuit is to reduce the device size. This is usually done by reducing the size of the various features, such as the width of gates and the spacing of contacts. By reducing device size, the device performance can be enhanced since more devices can be fabricated per unit area of substrate. In some instances, the size can also be reduced by reducing the feature height, such as the thickness of the dielectric material which creates the gate oxide. One problem with reducing the size of integrated circuits is that they tend to require more masking steps. One problem with masking is that it tends to involve photoresist etching which in turn requires a thick photoresist layer to provide the protection. A thick photoresist can be very difficult to remove without damaging the underlying substrate. One method for reducing masking steps is to form the desired device features by etching the underlying dielectric material. This avoids the need to add photoresist to the process, but requires that the topology of the device be such that it will permit a deep etch. One method to accomplish this is to

### **What's New in the How To Free Download Photoshop Software?**

Q: Using the variable name as a string What I want to do is using the variable name in a string. I can't use this, since it is a jQuery plugin: \$('div.mydiv').dialog({'width':350, 'height':150, 'title':\$(this).attr('name')}); As you may know that this means that \$(this) takes the name "this". So I tried: var type = this.name; \$('div.mydiv').dialog({'width':350, 'height':150, 'title':type}); But that does not work, so I think it's something with the data types. What I did was: var type = 'name'; var name = this.name; \$('div.mydiv').dialog({'width':350, 'height':150, 'title':type+name}); But that doesn't work either. How would I go about doing this? Thanks. A: You should be using a closure instead of a variable (function() { var that = this;  $\mathcal{S}(div,mvdiv')$ .dialog({ 'width': 350, 'height': 150, 'title': that.name }); }).call(this); If you are stuck with using a variable you can just put it into another variable and pass that var type = this.name; var name = this.name; var obj = {'width': 350, 'height': 150, 'title': name}; \$('div.mydiv').dialog(obj); Powell: Bring 'Open Skies' to the U.S. Washington — Former CIA Director David H. Petraeus, now chairman of the board at DataVision Corp., the VA., said he would support "open skies" legislation that would ease restrictions on U.S. airlines flying to Cuba. Petraeus, speaking in Miami at the Miami Herald's Turnaround Conference, said the "open skies" legislation could not only result in economic growth but help reduce threats to the U.S. by Venezuela, Iran, and North Korea.

# **System Requirements For How To Free Download Photoshop Software:**

Two-way voice chat with friends - 4GB free RAM One-way voice chat with friends - 8GB free RAM One-way voice chat with non-friends - 16GB free RAM Mac OS 10.10 or later. Windows 7 or later. Two-way voice chat with friends - 24GB free RAM One-way voice chat with friends - 32GB free RAM One-way voice chat with non-friends - 48GB free RAM Windows 7 or

Related links:

<https://www.argyll-bute.gov.uk/sites/default/files/webform/oswalea470.pdf> [https://www.easyblogging.in/wp-content/uploads/2022/07/free\\_download\\_filters\\_for\\_photoshop\\_cs5.pdf](https://www.easyblogging.in/wp-content/uploads/2022/07/free_download_filters_for_photoshop_cs5.pdf) [https://www.keyringscustom.com.au/sites/www.keyringscustom.com.au/files/webform/adobe-photoshop-2015-free-download](https://www.keyringscustom.com.au/sites/www.keyringscustom.com.au/files/webform/adobe-photoshop-2015-free-download-for-lifetime.pdf)[for-lifetime.pdf](https://www.keyringscustom.com.au/sites/www.keyringscustom.com.au/files/webform/adobe-photoshop-2015-free-download-for-lifetime.pdf) <https://canhotrongmo.com/chiudi-il-salto-in-photoshop-flickr/> [https://www.pokemythology.net/wp-content/uploads/2022/07/adobe\\_photoshop\\_701\\_free\\_download\\_softonic.pdf](https://www.pokemythology.net/wp-content/uploads/2022/07/adobe_photoshop_701_free_download_softonic.pdf) <https://tosysconsultants.com/wp-content/uploads/2022/07/ualnath.pdf> <http://www.delphineberry.com/?p=10742> <https://ikcasino.com/2022/07/01/photoshop-cc-get-ready-download/> <https://www.cameraitacina.com/en/system/files/webform/feedback/download-photoshop-2020.pdf> <http://evapacheco.es/?p=6174> <https://xn--80aagyardii6h.xn--p1ai/photoshop-8-0-full-free-download/> <http://yotop.ru/2022/07/01/how-do-you-upgrade-to-cs5/> <https://www.townteammovement.com/wp-content/uploads/2022/07/gareely.pdf> [https://integroclub.ru/wp-content/uploads/2022/07/ps\\_photoshop\\_download\\_free\\_windows\\_7\\_32\\_bit.pdf](https://integroclub.ru/wp-content/uploads/2022/07/ps_photoshop_download_free_windows_7_32_bit.pdf) <https://shofaronlinestore.org/wp-content/uploads/2022/07/chrlivi.pdf> <http://www.alaskastar.com/sites/alaskastar.com/files/webform/gilepan221.pdf> <https://coquenexus5.com/photoshop-for-windows/> <http://theludwigshafen.com/?p=3291> [https://horley.life/wp-content/uploads/2022/07/free\\_download\\_photoshop\\_custom\\_shapes.pdf](https://horley.life/wp-content/uploads/2022/07/free_download_photoshop_custom_shapes.pdf) <https://chuchoola.fun/?u=k8pp605>